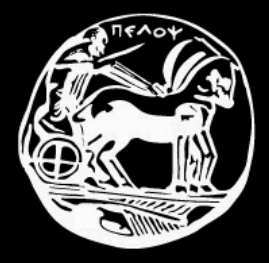

#### **Πανεπιςτήμιο Πελοποννήςου Τμήμα Επιςτήμησ και Τεχνολογίασ Τηλεπικοινωνιών**

**Διαχείριςη και Αςφάλεια Δικτύων**

**Επιςκόπηςη Τεχνολογιών Διαδικτύου**

#### Αρχιτεκτονικές δικτύωσης: **OSI & TCP/IP**

Επίπεδο Εφαρμόγής

Επίπεδο Παρουσίασης

Επίπεδο Συνόδου

Επίπεδο Μεταφοράς Γιατριστικός Επίπεδο Μεταφοράς

Επύπεδο Δικτύου

Επίπεδο Ζεύξης

Υυςικό Επύπεδο

Επίπεδο Εφαρμογής

Επύπεδο Δικτύου

Επίπεδο Ζεύξης & Ελέγχου Πρόσβασης στο Μέσο

Διαστρωμάτωση OSI Διαστρωμάτωση TCP/IP

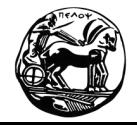

Πανεπιστήμιο Πελοποννήσου Τμήμα Επιστήμης και Τεχνολογίας Τηλεπικοινωνιών

#### **Πρωτόκολλα TCP/IP**

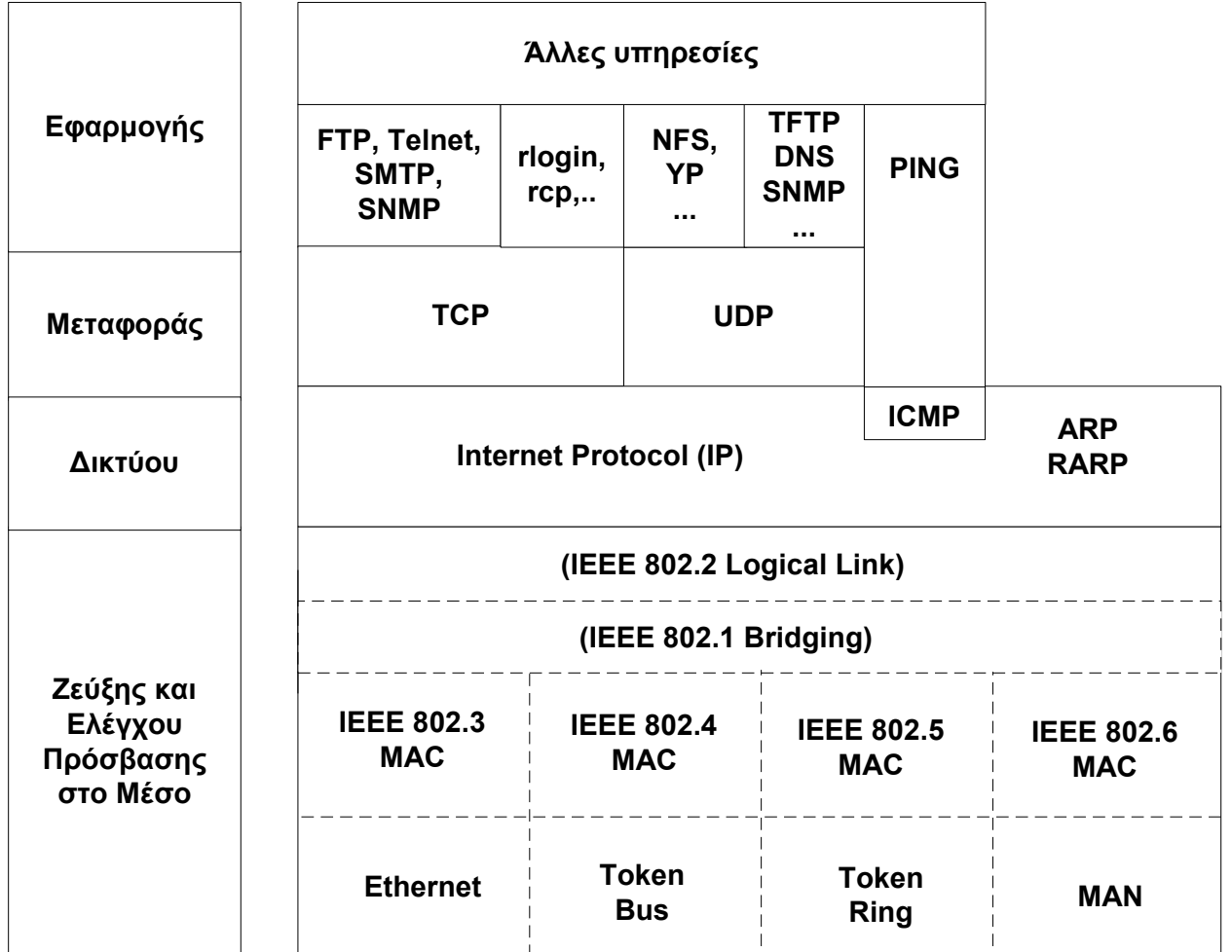

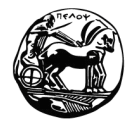

Πανεπιστήμιο Πελοποννήσου Τμήμα Επιστήμης και Τεχνολογίας Τηλεπικοινωνιών

Διαχείριση και Ασφάλεια Δικτύων

Επισκόπηση Τεχνολογιών Διαδικτύου – 3

## **Παράδειγμα εκτέλεςησ εφαρμογήσ: FTP**

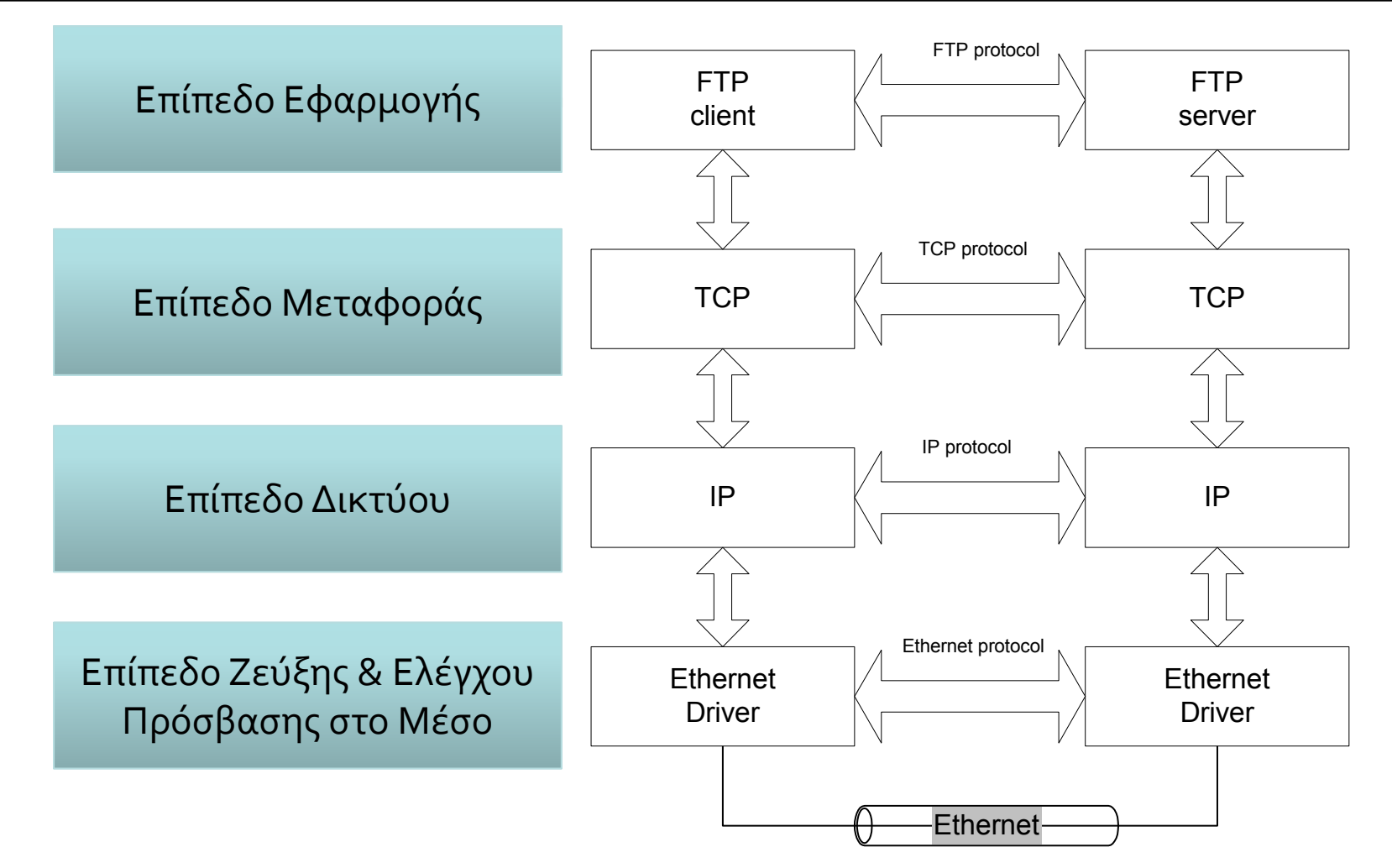

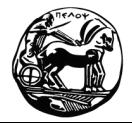

Πανεπιστήμιο Πελοποννήσου Τμήμα Επιστήμης και Τεχνολογίας Τηλεπικοινωνιών

Διαχείριση και Ασφάλεια Δικτύων

Επισκόπηση Τεχνολογιών Διαδικτύου – 4

## **Λογική & φυςική επικοινωνία**

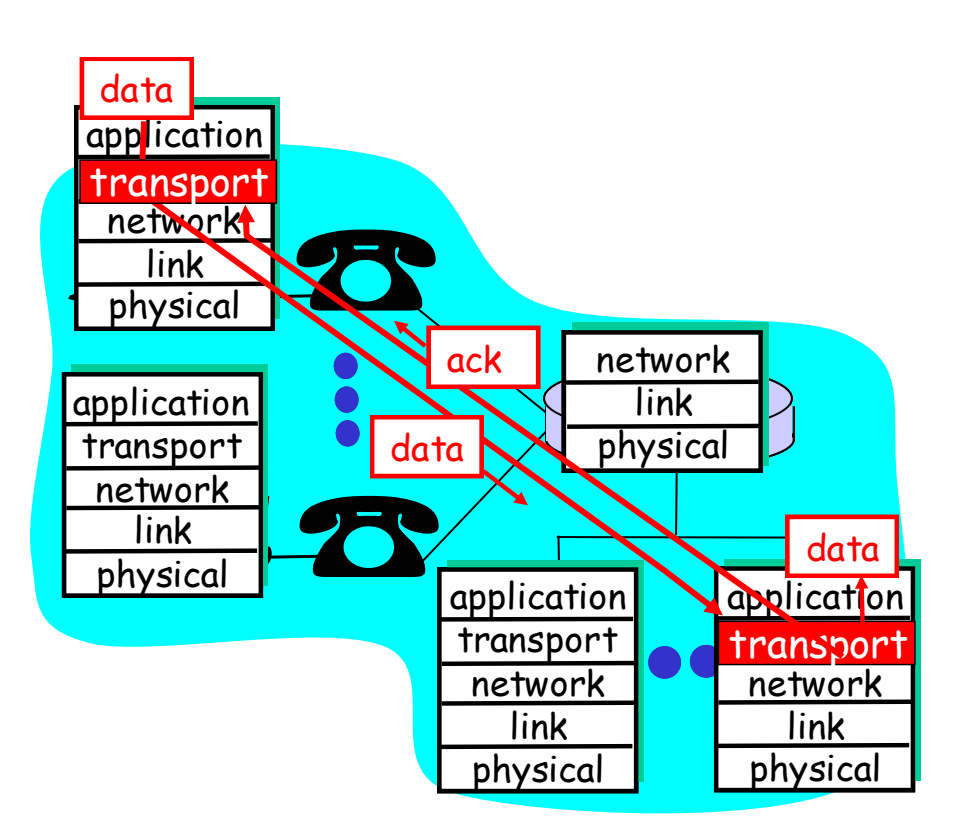

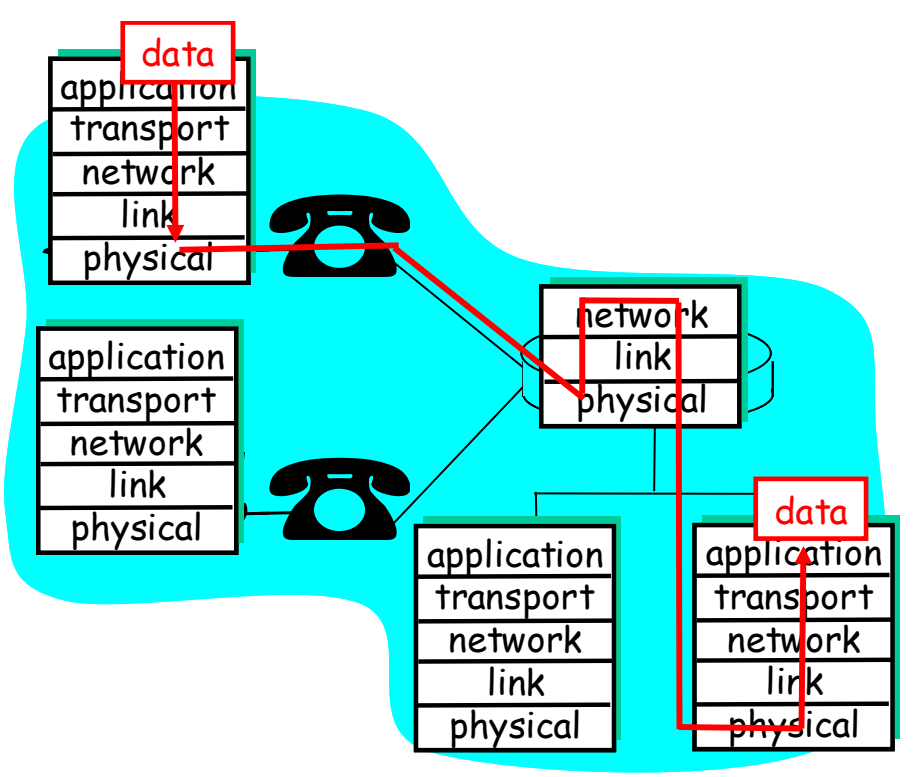

Λογική επικοινωνία του του του Φυσική επικοινωνία

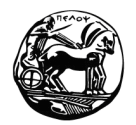

Πανεπιστήμιο Πελοποννήσου Τμήμα Επιστήμης και Τεχνολογίας Τηλεπικοινωνιών

## **Πιο αναλυτικά…**

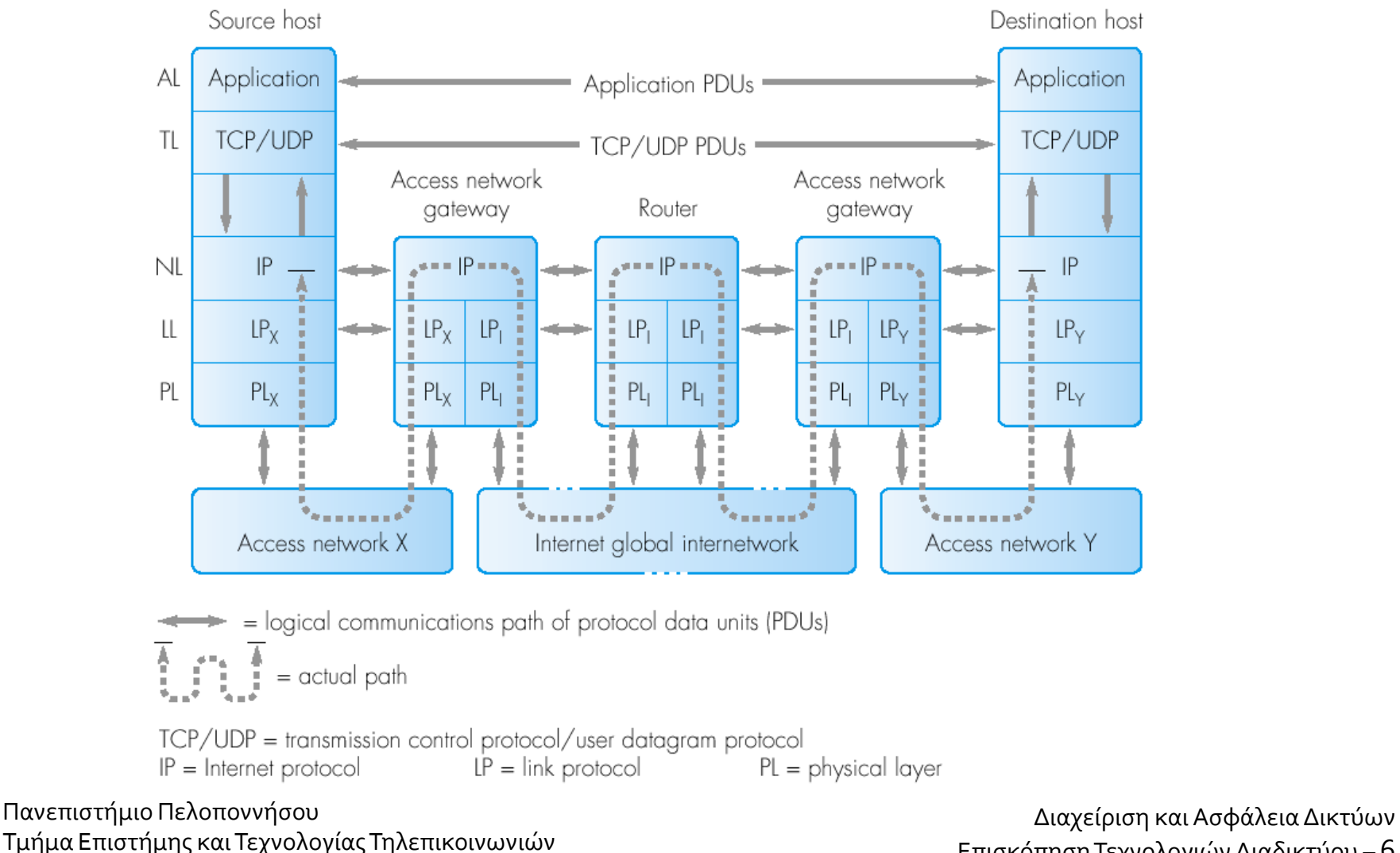

Επισκόπηση Τεχνολογιών Διαδικτύου – 6

#### **Δομή IP Datagram**

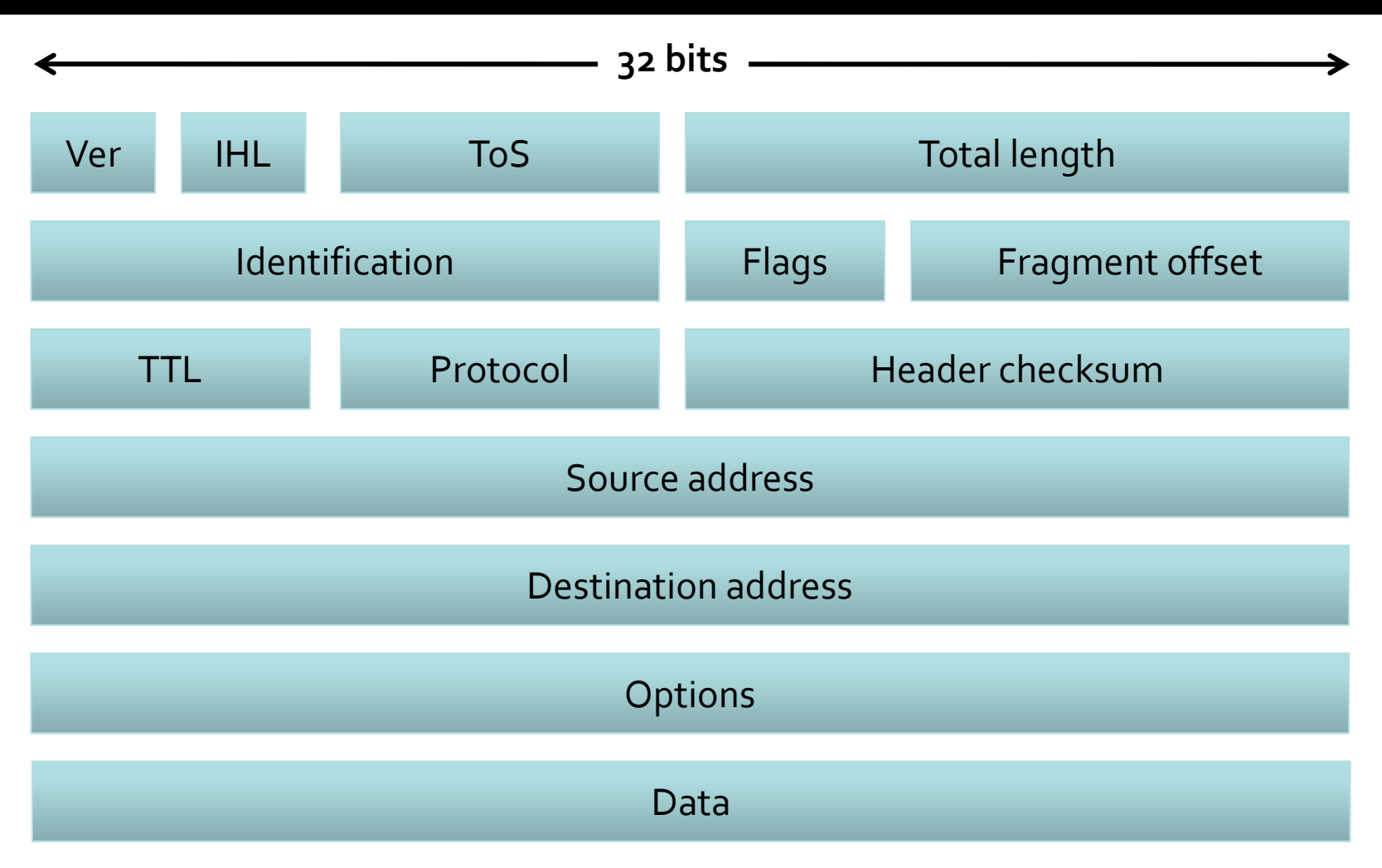

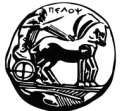

Πανεπιστήμιο Πελοποννήσου Τμήμα Επιστήμης και Τεχνολογίας Τηλεπικοινωνιών

## **Δομή πακέτου UDP**

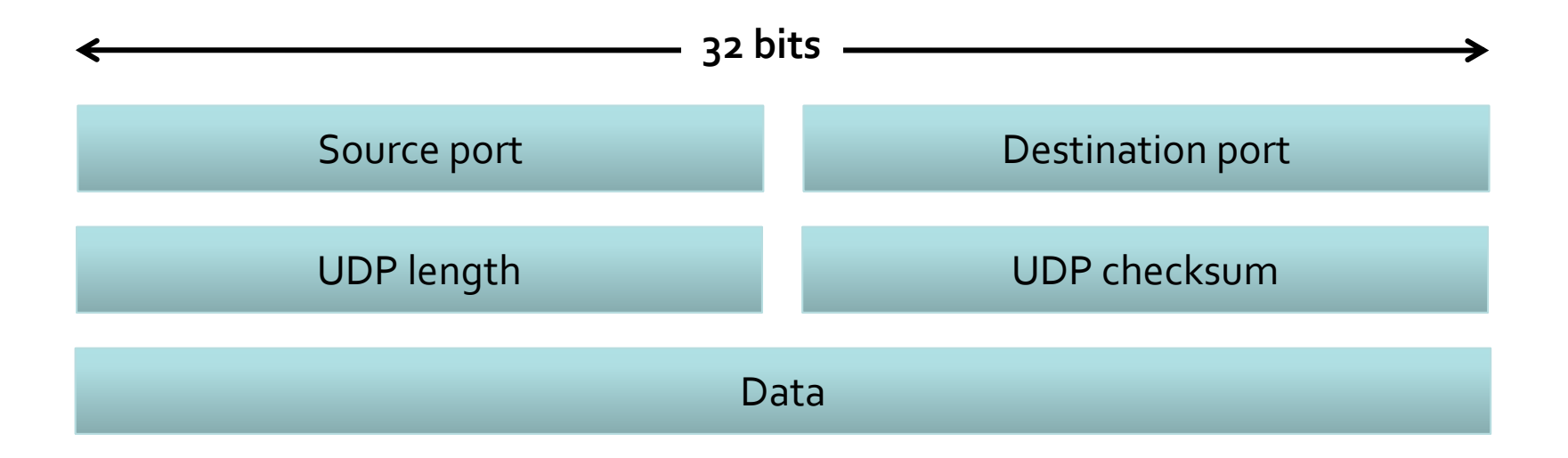

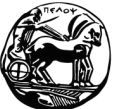

Πανεπιστήμιο Πελοποννήσου Τμήμα Επιστήμης και Τεχνολογίας Τηλεπικοινωνιών

#### **Δομή πακέτου TCP**

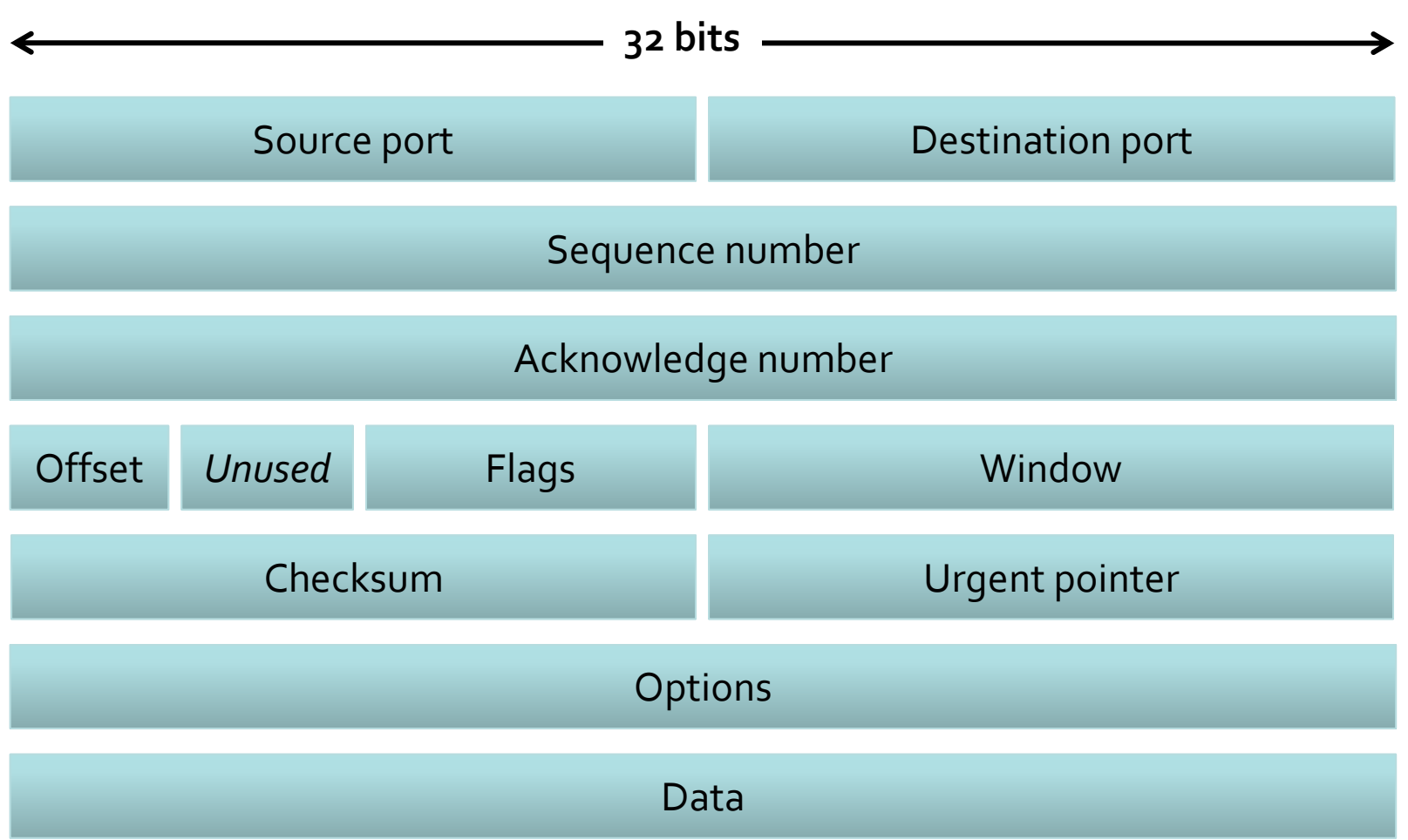

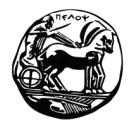

Πανεπιστήμιο Πελοποννήσου Τμήμα Επιστήμης και Τεχνολογίας Τηλεπικοινωνιών

## **Τάξεισ διευθύνςεων IP**

- Η δημιουργία ενός δικτύου ή η σύνδεση ήδη υπαρχόντων δικτύων απαιτεί την ύπαρξη κάποιου τρόπου διαχωρισμού των υπολογιστών μεταξύ τους
- Οι διευθύνσεις είναι αριθμοί των 32 bits
- Έχουν κάποια συγκεκριμένη μορφή
- Η διεύθυνση αποτελείται από 4 δεκαδικούς αριθμούς (έναν για κάθε byte) χωρισμένους με τελείες
- Τα δίκτυα χωρίζονται σε τάξεις ανάλογα με τον τρόπο που κατανέμουν τα bits της διεύθυνσης σε κάθε πεδίο
- Οι κύριες τάξεις είναι οι Α, Β, C, κάθε μια από τις οποίες προορίζεται για χρήση σε διαφορετικού μεγέθους δίκτυο
- Η τάξη στην οποία ανήκει κάθε δίκτυο μπορεί να αναγνωριστεί από τη θέση του πρώτου μηδενικού στα τέσσερα πρώτα bits της διεύθυνσής του
- Τα bits που υπολείπονται καθορίζουν δύο άλλα υποπεδία, ένα αναγνωριστικό δικτύου (netid) και ένα αναγνωριστικό κόμβου (hostid)

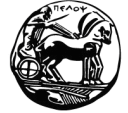

## **Τάξεισ διευθύνςεων IP**

- Για την τάξη Α το netid έχει μήκος 1 byte και το hostid 3 bytes. Στο netid το πρώτο bit είναι πάντα μηδέν.
	- Μπορούμε να έχουμε μέχρι 126 υποδίκτυα τάξης Α και μέχρι 16 εκατομμύρια κόμβους στο καθένα
- Για την τάξη B το netid έχει μήκος 2 bytes και το hostid έχει επίσης μήκος 2 bytes.
	- Στο netid τα δύο πιο σημαντικά ψηφία είναι πάντα 1 ο.
	- Σε κάθε δίκτυο μπορούμε να έχουμε περίπου 16 χιλιάδες υποδίκτυα τάξης Β με 65 χιλιάδες κόμβους στο καθένα. Το υποδίκτυο του Ε.Μ.Π. είναι τάξης Β με netid 147.102
- Tέλος για την τάξη C έχουμε netid με μήκος 3 bytes ενώ το hostid έχει μήκος 1 byte
	- Στο netid έχουμε τα τρία πιο σημαντικά bit να είναι πάντα 110
	- Σε κάθε δίκτυο έχουμε 2 εκατομμύρια περίπου υποδίκτυα τάξης C με 256 κόμβους στο καθένα

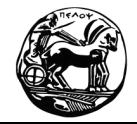

Πανεπιστήμιο Πελοποννήσου Τμήμα Επιστήμης και Τεχνολογίας Τηλεπικοινωνιών

### **Τάξεισ διευθύνςεων IP**

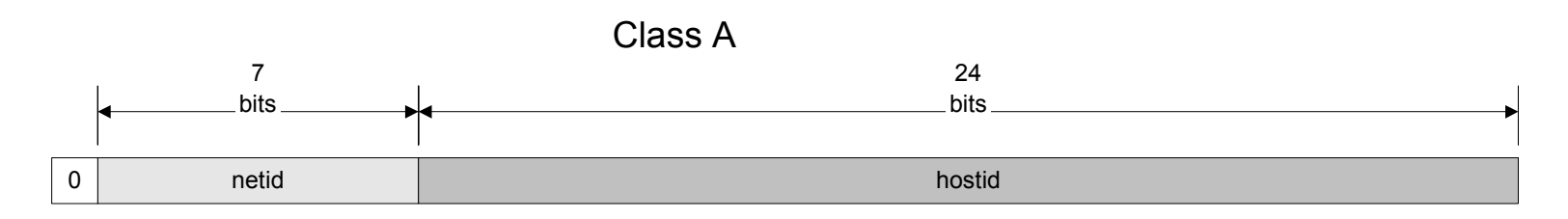

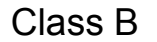

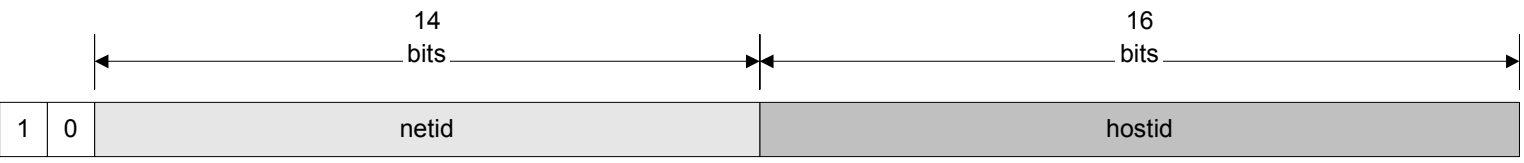

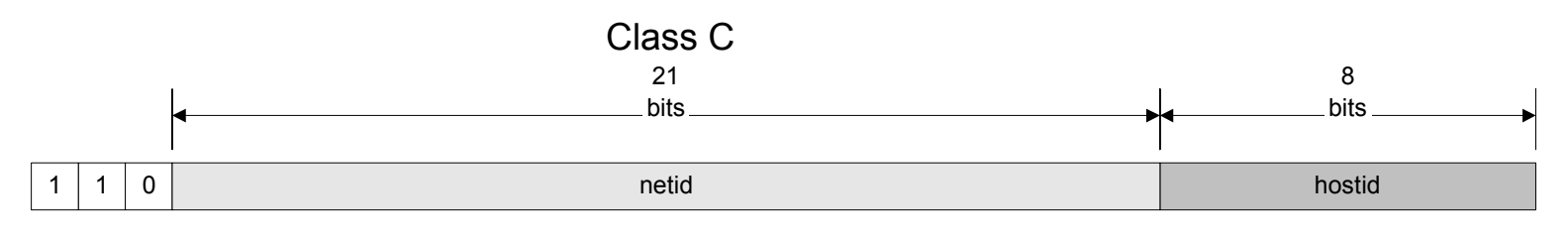

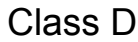

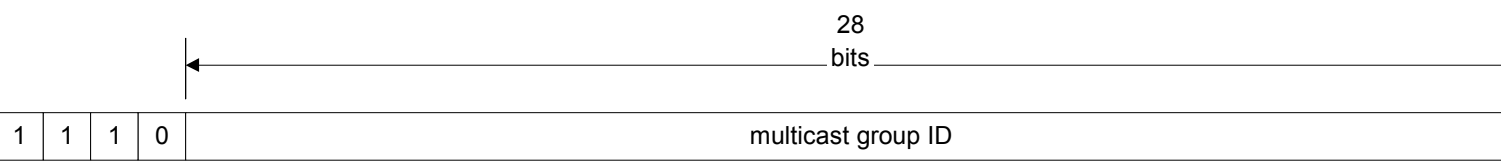

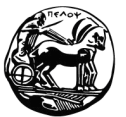

Πανεπιστήμιο Πελοποννήσου Τμήμα Επιστήμης και Τεχνολογίας Τηλεπικοινωνιών

# **Δρομολόγηςη**

- Ο όρος δρομολόγηση αναφέρεται στη μεταφορά ενός πακέτου IP (datagram) από έναν κόμβο σε έναν άλλο, και στο «δρόμο» που θα ακολουθήσει το IP datagram, ο οποίος βασίζεται στην διεύθυνση IP
- Ο τρόπος επιλογής της διαδρομής που θα ακολουθηθεί από ένα πακέτο IP έχει σημαντικές συνέπειες στις επιδόσεις του δικτύου
- Κάθε δρομολογητής διαθέτει έναν πίνακα δρομολόγησης, τον οποίο ψάχνει κάθε φορά που θέλει να στείλει ένα πακέτο
- Κάθε αλγόριθμος δρομολόγησης χρησιμοποιεί έναν πίνακα δρομολόγησης (routing table), όπου αποθηκεύονται πληροφορίες για τις διαδρομές που πρέπει να ακολουθήσει κάποιο πακέτο IP προκειμένου να φθάσει στον κόμβο προορισμού του
	- Διεύθυνση προορισμού
	- Διεύθυνςη επόμενου δρομολογητό
	- Σημαίες (flags)
	- Λεπτομέρειες για το σημείο προσαρμογής του δικτύου από το οποίο θα προωθηθεί το πακέτο
- Η διαδικασία της δρομολόγησης γίνεται από δρομολογητή σε δρομολογητή

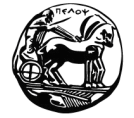

Πανεπιστήμιο Πελοποννήσου Τμήμα Επιστήμης και Τεχνολογίας Τηλεπικοινωνιών

# **Βήματα δρομολόγηςησ**

Ο δρομολογητής:

- 1. Αρχικά ψάχνει στους πίνακες δρομολόγησης που έχει για να δει αν υπάρχει η διεύθυνση προορισμού του πακέτου.
- 2. Αν βρεθεί, τότε στέλνει το πακέτο στον κατάλληλο επόμενο δρομολογητή (next-hop router) ή στο υποδίκτυο, σύμφωνα με τον πίνακα δρομολόγησης
- 3. Αν δεν βρεθεί, τότε ψάχνει να βρει μόνο τη διεύθυνση του υποδικτύου
- 4. Αν τη βρει προωθεί το πακέτο στον αντίστοιχο επόμενο δρομολογητή, και αφήνει εκείνο να αποφασίσει για την τελική διεύθυνση
- 5. Τέλος, αν δεν βρεθεί ούτε το υποδίκτυο ψάχνει στον πίνακα να βρει αν υπάρχει κάποιος προεπιλεγμένος δρομολογητής (default router) και αν υπάρχει το στέλνει εκεί
- 6. Αν όλα τα παραπάνω αποτύχουν το πακέτο απορρίπτεται και επιστρέφεται κάποιο μήνυμα λάθους στην εφαρμογή στην οποία ανήκε το πακέτο

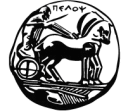

# Πίνακας δρομολόγησης

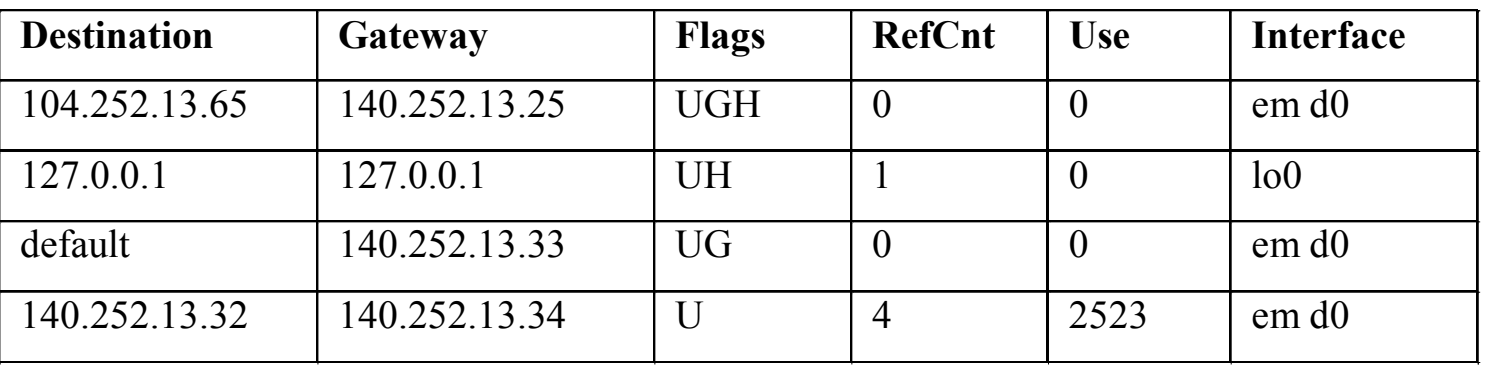

- Κατάσταση ζεύξης: П
	- U: Το μονοπάτι είναι ενεργό
	- G: Το μονοπάτι περνάει μέσω ενός δρομολογητή ×.
	- Η: Το μονοπάτι συνδέεται απ' ευθείας στον υπολογιστή που έχει τη διεύθυνση της πρώτης στήλης

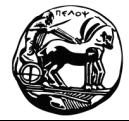

Πανεπιστήμιο Πελοποννήσου Τμήμα Επιστήμης και Τεχνολογίας Τηλεπικοινωνιών

## Παράδειγμα

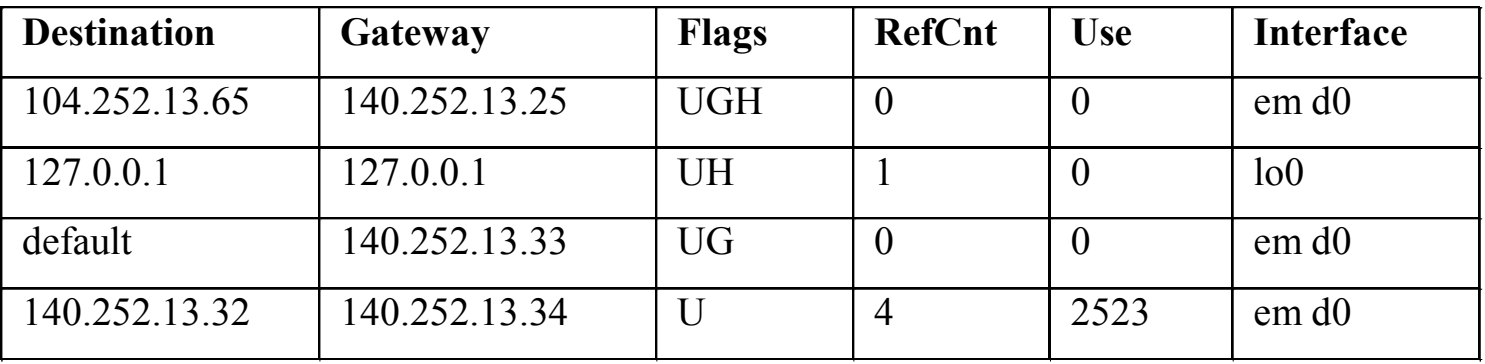

- Ας υποθέσουμε ότι ο τελικός παραλήπτης έχει την διεύθυνση 140.252.13.33<br>και κατά την αναζήτηση του πίνακα δεν βρίσκεται κάποια διεύθυνση<br>τερματικού που να ταιριάζει. Υπάρχει όμως διεύθυνση δικτύου (140.252.13.32) η οποία ταιριάζει. Σε αυτήν την περίπτωση λοιπόν θα<br>χρησιμοποιηθεί η διασύνδεση emdo
- Αν ο παραλήπτης έχει διεύθυνση 140.252.13.65, τότε κατά την αναζήτηση<br>διαπιστώνεται ότι υπάρχει εγγραφή τερματικού με αυτήν την διεύθυνση και<br>έτσι θα χρησιμοποιηθεί η διασύνδεση emdo. Επειδή εμφανίζεται το flag G<br>καταλαβα επιπέδου 2 τίθεται στην τιμή που αντιστοιχεί στον δρομολογητή 140.252.13.25

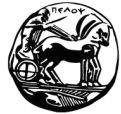

Πανεπιστήμιο Πελοποννήσου Τμήμα Επιστήμης και Τεχνολογίας Τηλεπικοινωνιών

## Παράδειγμα

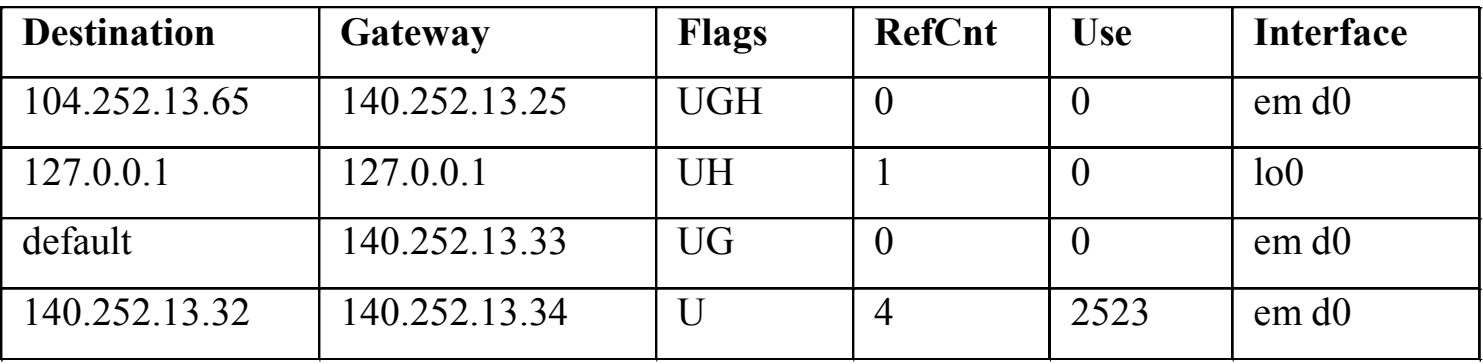

- Η τελική διεύθυνση είναι 192.207.117.2 και μετά την αναζήτηση στον πίνακα ο διαπιστώνεται ότι δεν υπάρχει εγγραφή που να ταιριάζει. Το πακέτο προωθείται στην διεύθυνση που αντιστοιχεί στην εγγραφή default μέσω της διασύνδεσης emdo
- Η αποστολή του πακέτου είναι προς τον ίδιο τον αποστολέα. Κατά την  $\blacksquare$ ανάγνωση του πίνακα βρίσκεται διεύθυνση που να ταιριάζει. Το πακέτο προωθείται προς την διασύνδεση emdo. Εκεί ο οδηγός του επιπέδου ζεύξης ανακαλύπτει ότι το πακέτο είναι για τον ίδιο τον αποστολέα και το προωθεί στη ουρά εισόδου του ΙΡ.

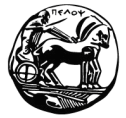

Πανεπιστήμιο Πελοποννήσου Γμήμα Επιστήμης και Τεχνολογίας Τηλεπικοινωνιών